## SurveyQuestion Returned Fields v5

Last Modified on 08/29/2017 1:45 pm EDT |

Returned fields for the SurveyQuestion sub-object are explained below. Go to the Example Returns section to view return examples for each call type.

## Returned Fields for the SurveyQuestion Object

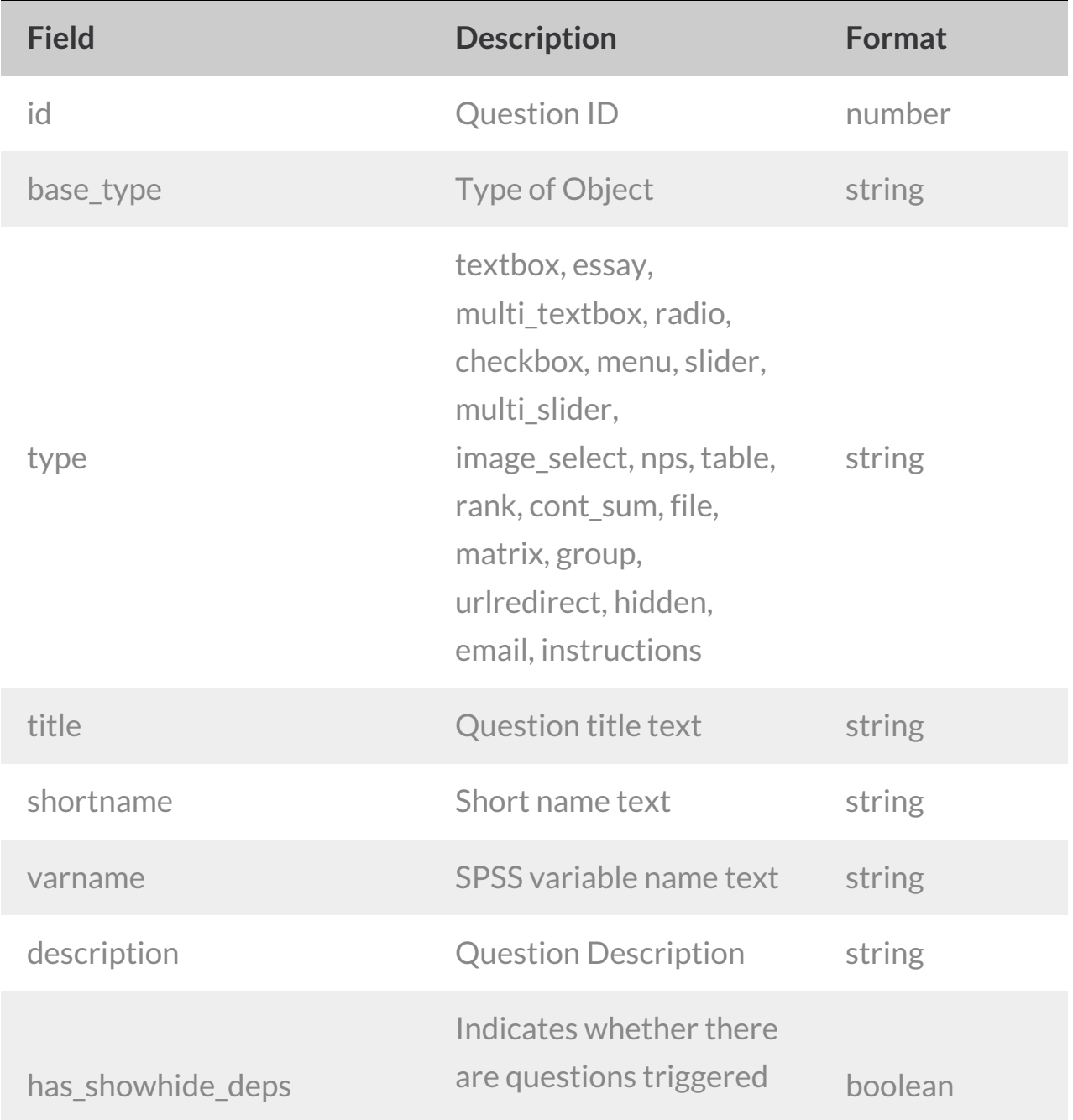

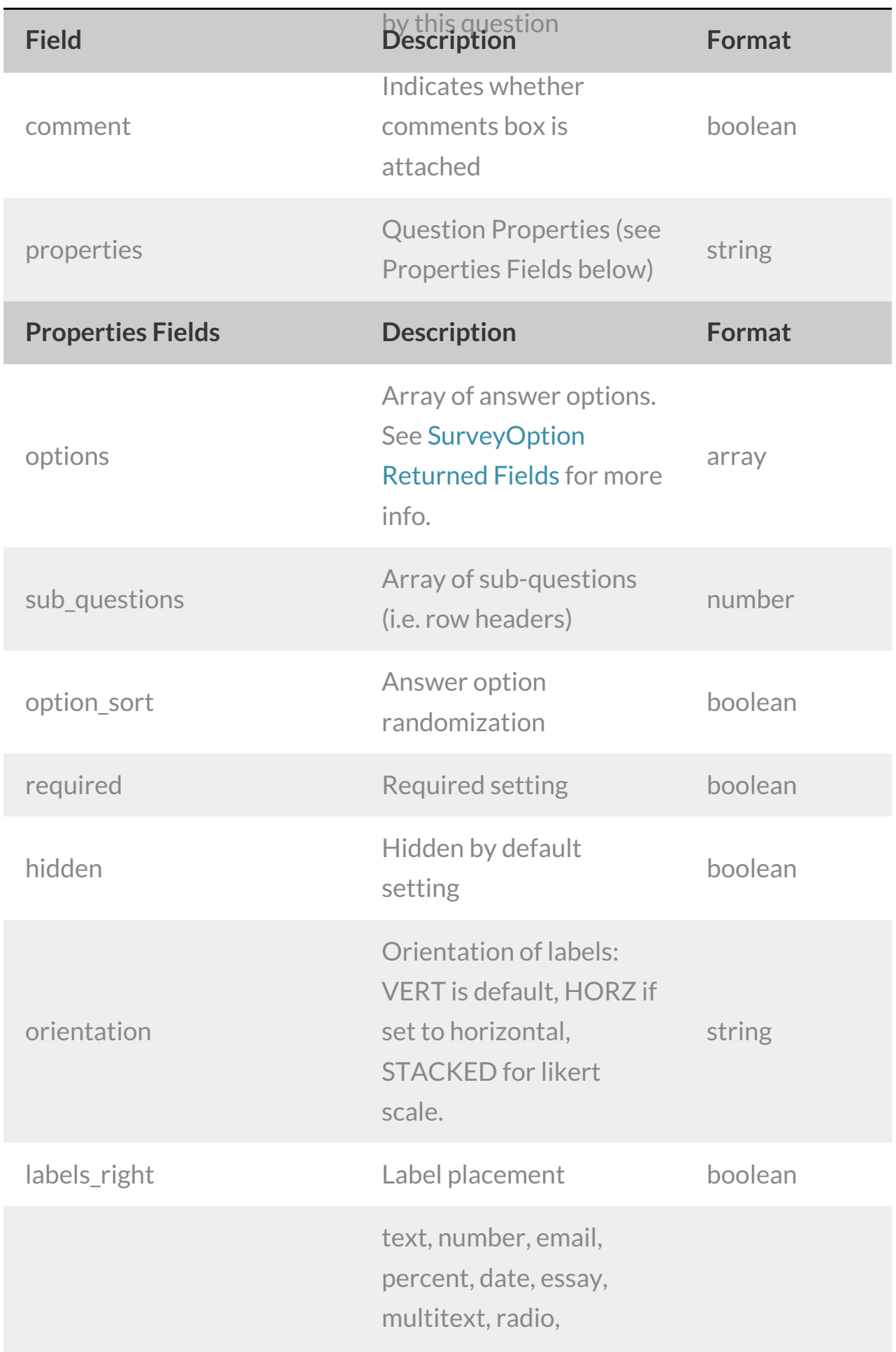

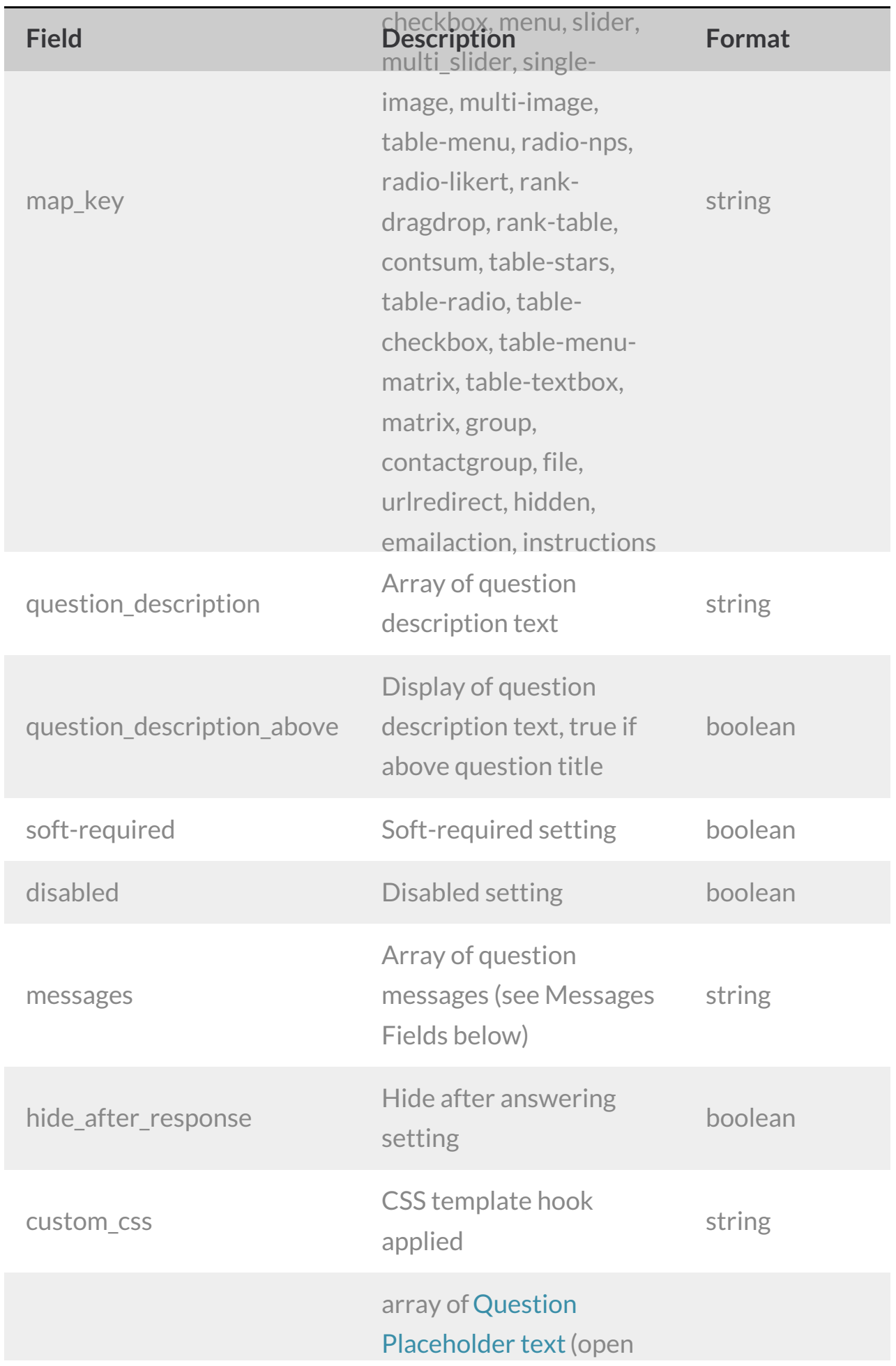

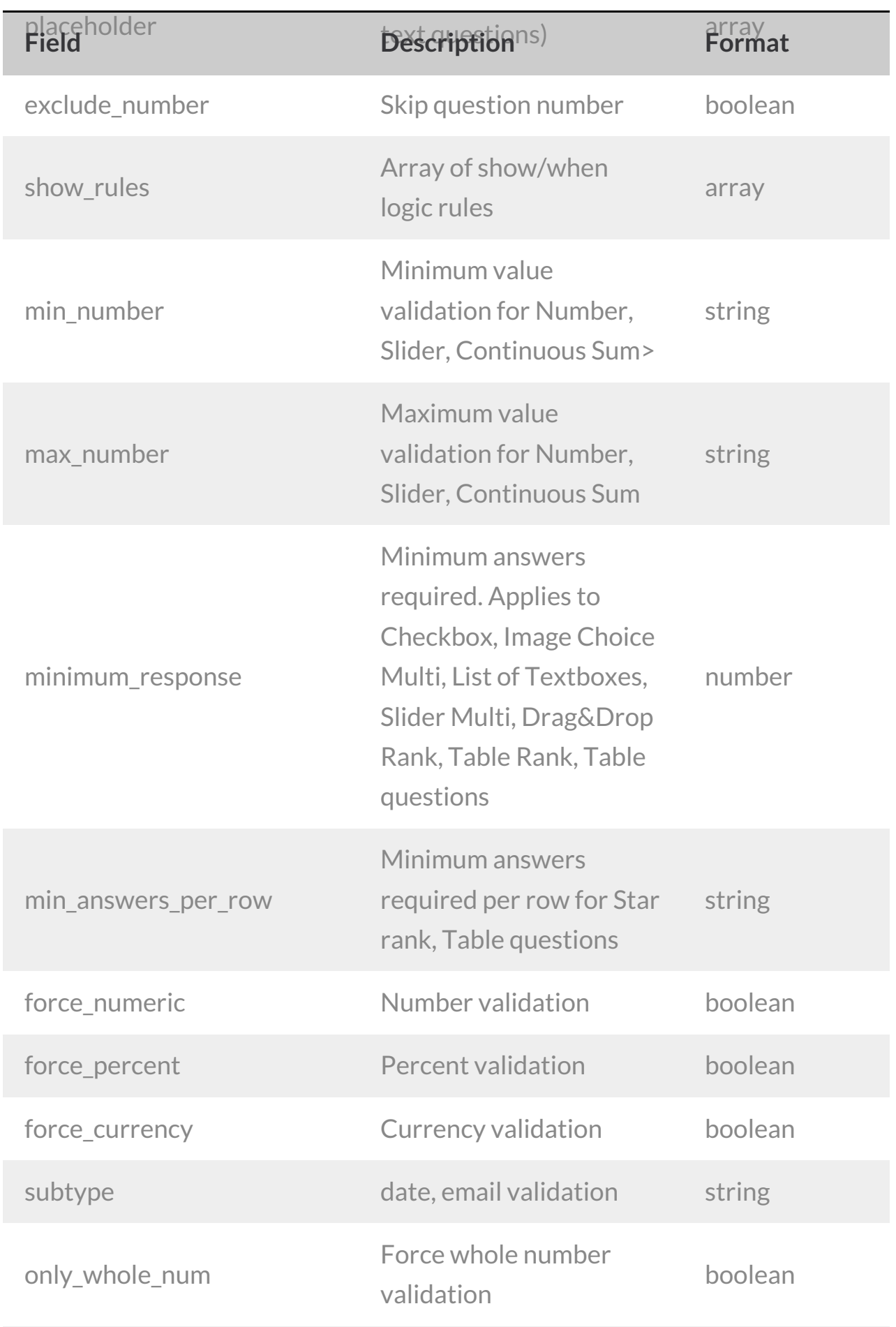

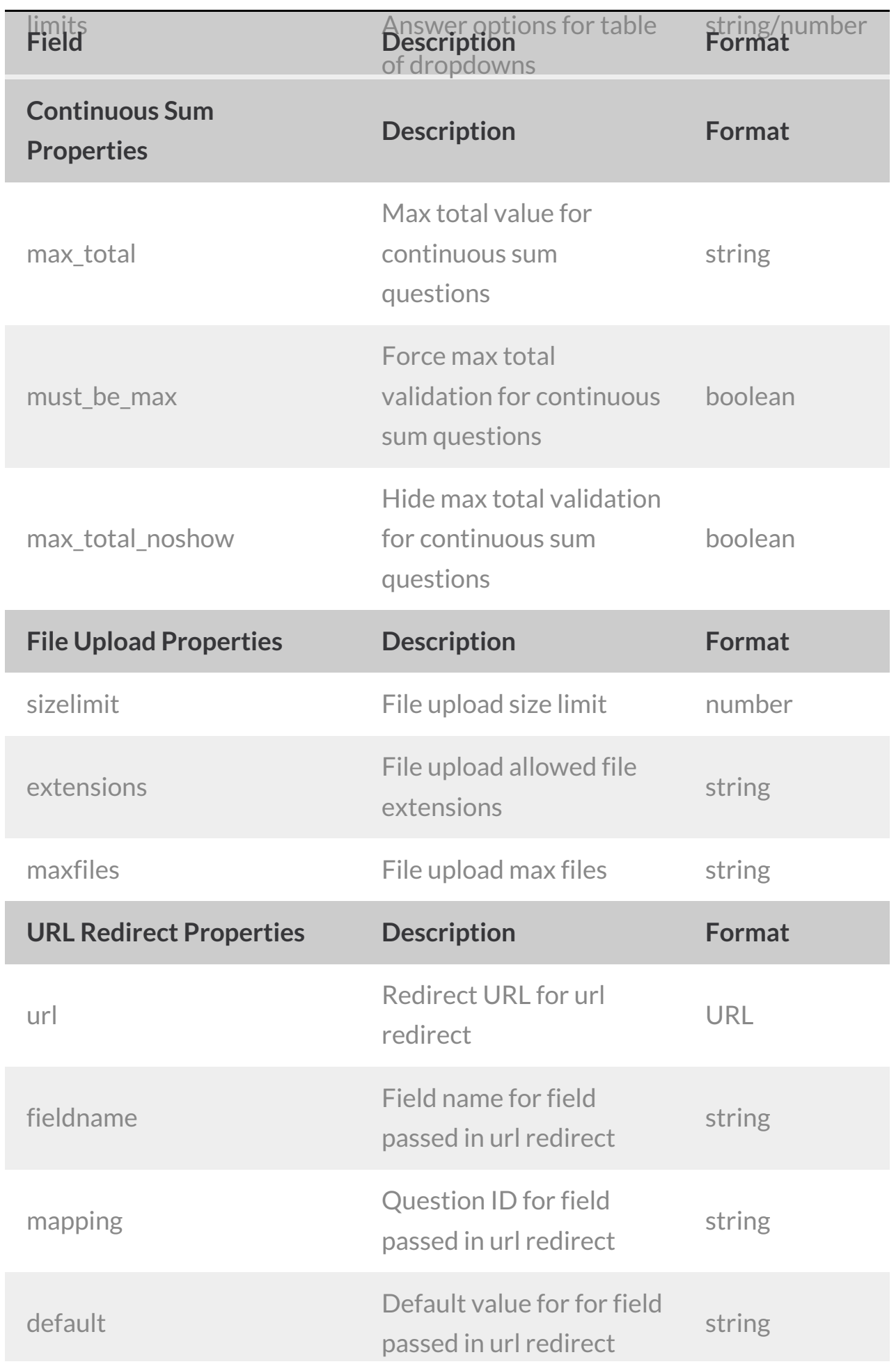

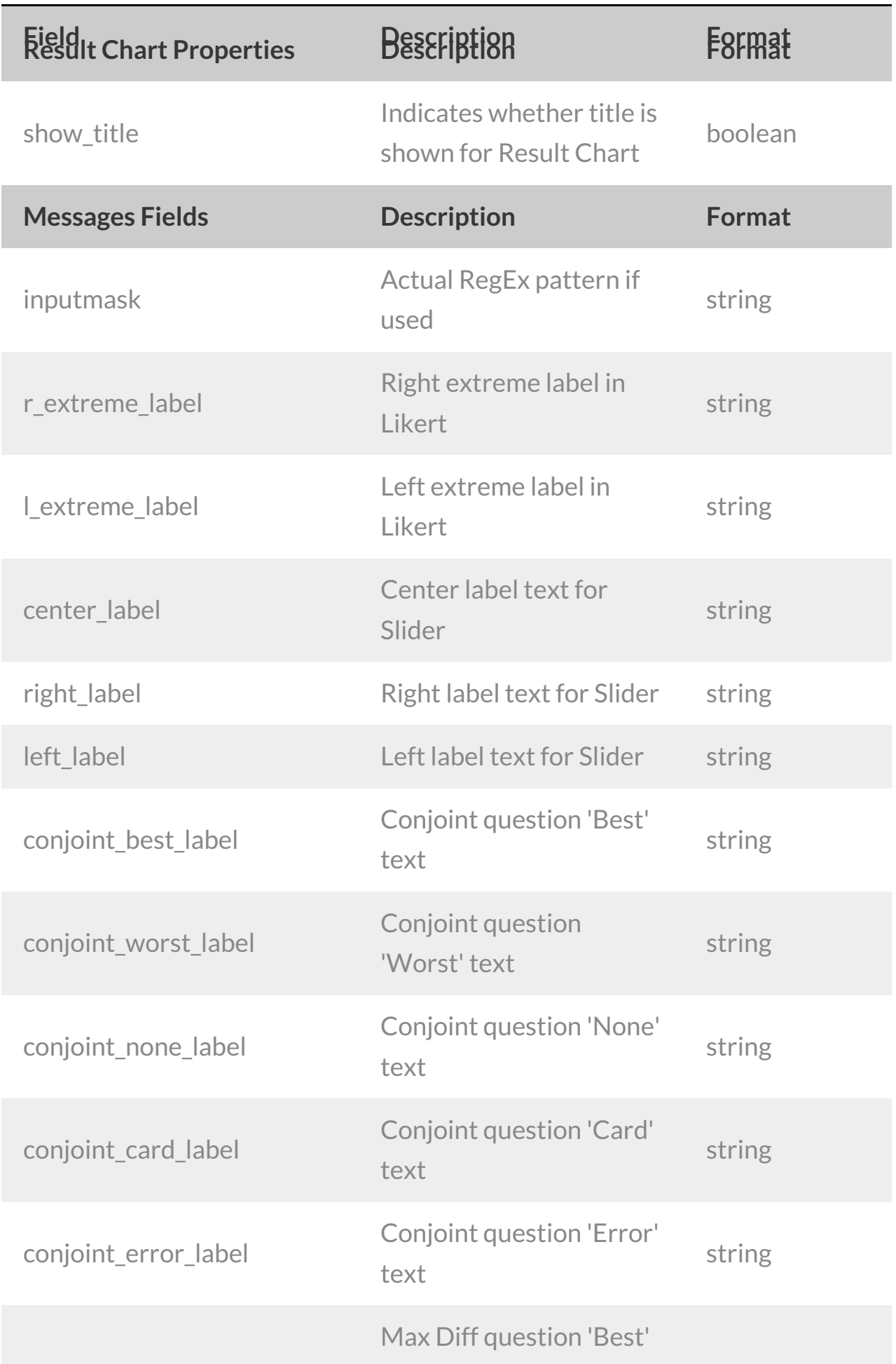

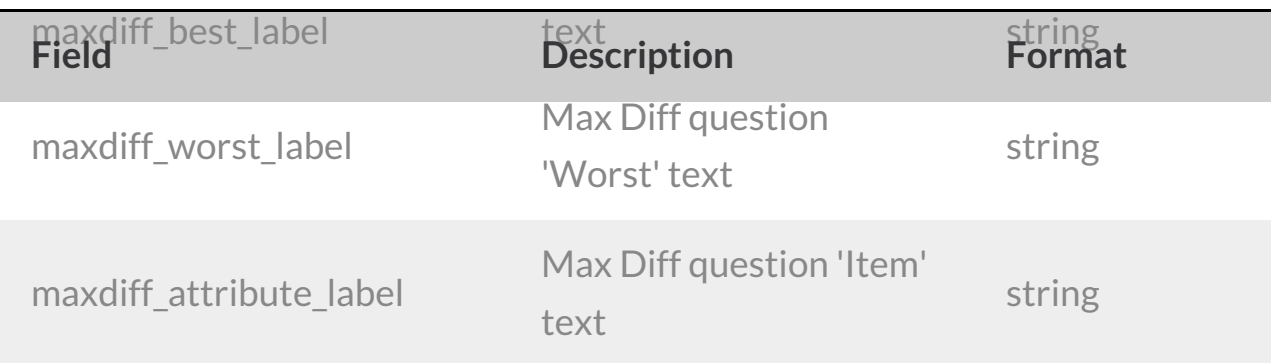

## Show\_Rules

The show\_rules return field describes the logic that controls the question in question. An example return for this looks like

```
"show rules": {
 "atom": {
    "type": "3",
   "value": "2"
 },
 "operator": "12",
 "atom2": {
    "type": "17",
   "value": ["2-10001"]
 },
 "id": "55afa6be5945f",
 "same_page_skus": []
}
```
The atoms refer to the pieces of the logic builder that determine the*source question* for the logic and the*value match* of the condition that will show the question.

The possible values for these fields are:

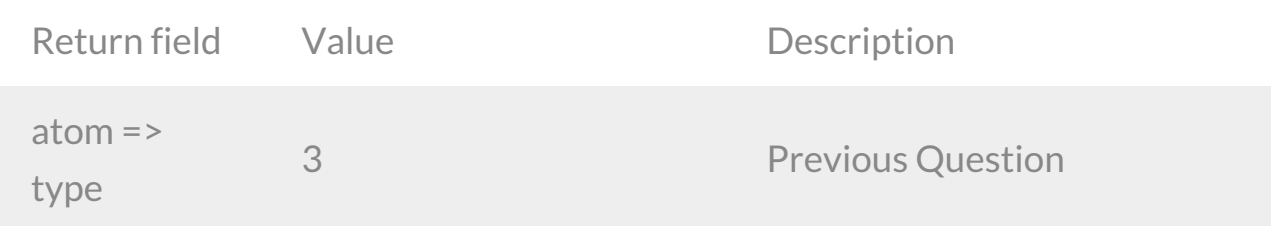

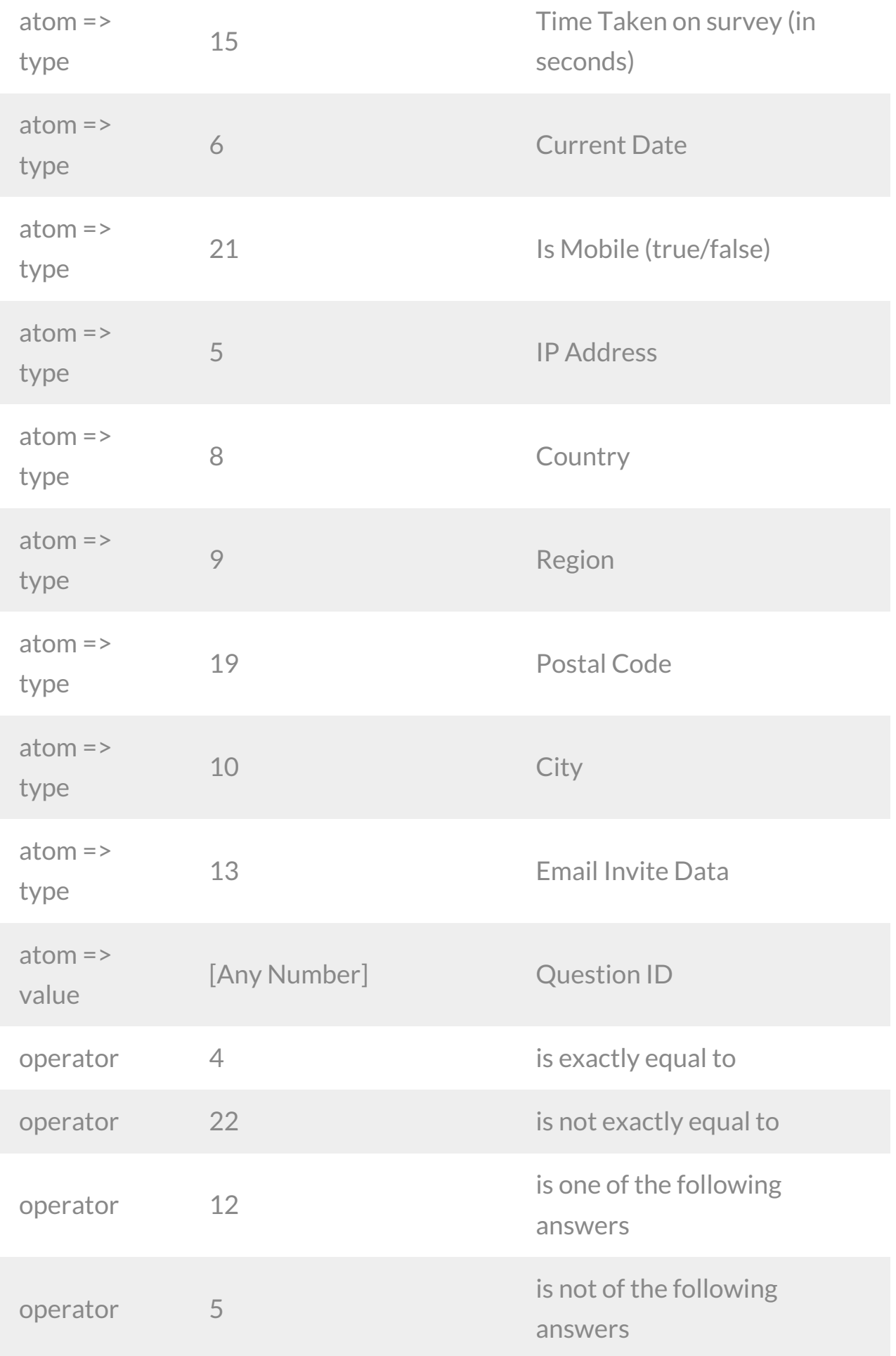

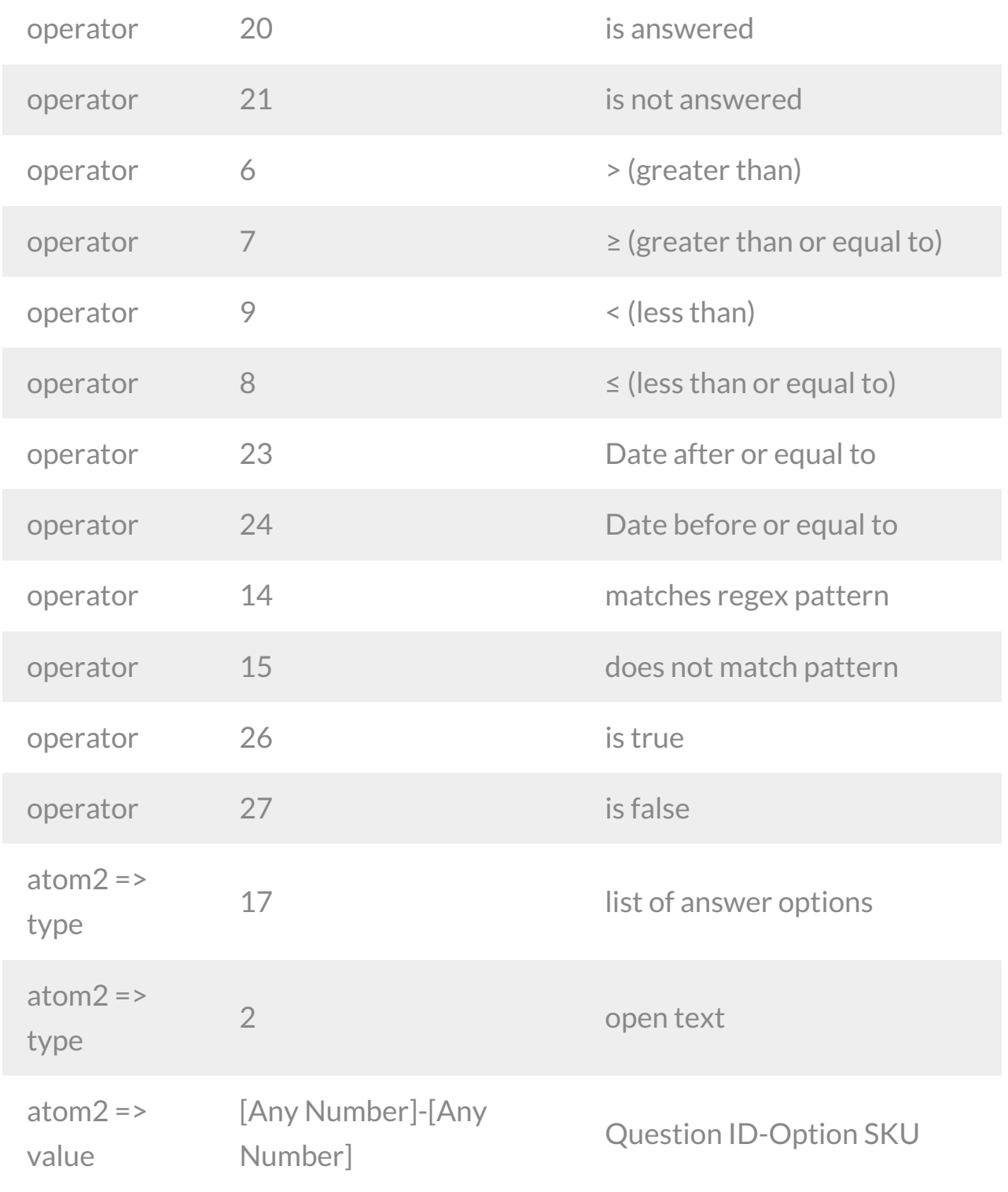

## Example Returns (.debug format)

- GetList Return Example
- Get SurveyQuestion Return Example
- Create SurveyQuestion Return Example
- Update SurveyQuestion Return Example
- Delete Survey Question Return Example

GetList Return Example (.debug format):

```
Array
(
    [result ok] => 1
    [total count] => 73
    [page] \Rightarrow 1[total pages] => 1
    [results_per_page] => 73
    [data] => Array
        (
            [0] => Array
                 (
                     [id] => 2
                     [base_type] => Question
                     [type] => RADIO
                     [title] => Array
                         \left([English] => Will You Attend the Event?
                         )
                      [shortname] =>
                      [varname] => Array
                          (
                          \lambda[description] => Array
                          (
                         )
                     [has showhide deps] =>
                     [comment] =>
                     [properties] => Array
                          (
                              [option sort] =>
                              [required] => 1
```
 $\mathbf{h}$  and  $\mathbf{h}$  and  $\mathbf{h}$ 

```
[hidden] =>
[orientation] => VERT
[labels right] \Rightarrow 1
[map_key] => radio
[show_title] =>
[question_description] => Array
    \left([English] =>
   )
[question_description_above] =>
[disabled] =>
[messages] => Array
   \left([inputmask] => Array
            \left()
        [r_extreme_label] => Array
            (
            )
        [l_extreme_label] => Array
            \left()
        [center_label] => Array
             (
            )
        [right_label] => Array
            \left()
        [left_label] => Array
            ()
        [conjoint_best_label] => Array
            (
```

```
)
[conjoint_worst_label] => Array
    \left()
[conjoint_card_label] => Array
    (
    )
[maxdiff_best_label] => Array
    (
    )
[maxdiff_worst_label] => Array
   \left()
[maxdiff_attribute_label] => Array
    (
    )
[conjoint_error_label] => Array
   \left()
[maxdiff_of] => Array
    (
    )
[maxdiff_sets_message] => Array
    \left()
[na text] => Array
    (
    )
[conjoint_none_label] => Array
```

```
)
            )
        [hide_after_response] =>
        [custom_css] =>
        [break_after] =>
        [url] => http://\, )
[options] => Array
    (
        [0] => Array
             (
                [id] \Rightarrow 10001[title] => Array
                     \left([English] => Yes
                     )
                 [value] => Yes
                 [properties] => Array
                     \left([explorer_color] => 40A2C1
                         [disabled] =>
                     )
            )
        [1] => Array
             (
                [id] => 10002
                 [title] => Array
                     (
                         [English] => No
                     )
                 [value] => No
                 [properties] => Array
```
(

```
(
                                                  [explorer_color] => 94C826
                                                  [disabled] =>
                                             )
                                    )
                                [2] => Array
                                    \left([id] \Rightarrow 10003[title] => Array
                                             ([English] => Maybe
                                             )
                                         [value] => Maybe
                                         [properties] => Array
                                             (
                                                 [explorer_color] => F5A417
                                                 [disabled] =>
                                             )
                                    )
                           )
                 \hspace{0.1cm} )
         )
)
```
 $\frac{1}{2}$  = Array array array array array array array array array array array array array array array array array array array array array array array array array array array array array array array array array array array

Get SurveyQuestion Return Example (.debug format):

```
Array
(
   [result ok] => 1
   [data] => Array
        (
```

```
\lceil \text{id} \rceil \implies 2[base_type] => Question
[type] => RADIO
[title] => Array
    \left(\begin{array}{c} \end{array}\right.[English] => Will You Attend the Event?
    )
[shortname] =>
[varname] => Array
    (
    )
[description] => Array
   \left()
[has showhide deps] =>
[comment] =>
[properties] => Array
    \left([option sort] =>
         [required] => 1
         [hidden] =>
         [orientation] => VERT
         [labels_right] => 1
         [map_key] => radio
         [show title] =>
         [question_description] => Array
              (
                  [English] =>
              )
         [question description above] =>
         [disabled] =>
         [messages] => Array
              \left([inputmask] => Array
                        (
```
 $\lambda$ 

```
[r_extreme_label] => Array
    (
    )
[l_extreme_label] => Array
    (
    )
[center_label] => Array
    (
    )
[right_label] => Array
   ()
[left_label] => Array
   ()
[conjoint_best_label] => Array
   \left()
[conjoint_worst_label] => Array
    (
    )
[conjoint_card_label] => Array
   (\left( \begin{array}{c} \end{array} \right)[maxdiff_best_label] => Array
    (
    )
[maxdiff_worst_label] => Array
    (
```
)

```
[maxdiff_attribute_label] => Array
                    \left()
                 [conjoint_error_label] => Array
                     (
                     )
                 [maxdiff_of] => Array
                     ()
                 [maxdiff_sets_message] => Array
                     (
                     )
                 [na text] => Array
                    \left()
                 [conjoint_none_label] => Array
                     (
                     )
            )
        [hide after response] =>
        [custom_css] =>
        [break after] =>
        [url] => http://)
[options] => Array
   \left(
```
)

The remainder of the surveyquestion get object return is an array of op ons. See the surveyoption object for more.

Create SurveyQuestion Return Example (.debug format):

 $=$   $\blacktriangleright$   $\vdash$ 

```
Array
\left([result_ok] \Rightarrow 1[data] => Array
        (
            [d] => 80
            [base_type] => Question
            [type] => RADIO
            [title] => Array
                 \left([English] => New Radio Buttons Question
                 )
            [shortname] =>
             [varname] => Array
                 (
                )
             [description] => Array
                \left()
            [has showhide deps] =>
             [comment] =>
             [properties] => Array
                 ([option_sort] =>
                     [required] =>
                     [hidden] =>
                     [orientation] => VERT
                     [labels right] => 1
                     [map_key] => radio
                 )
             [options] => Array
                 (
```

```
)
             )
)
```
Update SurveyQuestion Return Example (.debug format):

```
Array
([result ok] => 1
    [data] => Array
        (
            id] \Rightarrow 80[base_type] => Question
            [type] => RADIO
            [title] => Array
                 (
                    [English] => What is your favorite color?
                 )
            [shortname] =>
             [varname] \Rightarrow Array\left()[description] => Array
                \left()
             [has showhide deps] =>
             [comment] =>
             [properties] => Array
                 (
                     [option_sort] =>
                     [required] => 1
                     [hidden] =>
                     [orientation] => VERT
                     [labels right] => 1
```

```
[map_key] => radio
                   )
               [options] => Array
                   \left()
         \rightarrow\, )
```
Delete SurveyQuestion Return Example (.debug format):

```
\langle[result_of] => 1
\, ) \,
```